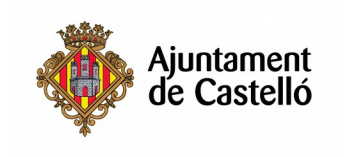

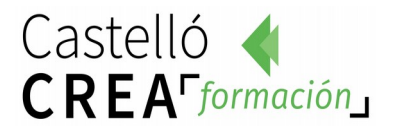

## **USO DE PAQUETE OFFICE WORD-EXCEL (primera edición)**

**Nº de horas:** 15.

**Plazo de inscripción:** Desde el 14 al 26 de Noviembre

**Fecha de inicio:** 27 de Noviembre 2017

**Fecha de fin:** 30 de Noviembre 2017

**Horario:** De lunes a viernes de 15:30 a 19:15

**Ubicación:** C/ Carcagente, 1.

**Modalidad:** presencial

**Dirigido a**: Cualquier persona que tenga inquietud y ganas de aprender, reciclar conocimientos y mejorar sus competencias y habilidades en este tipo de herramientas, cada vez más demandas por las empresas.

**Requisitos de inscripción:** No se requiere ningún requisito especial de formación o experiencia. **Selección:** 

# • **POR RIGUROSO ORDEN DE REGISTRO DE SOLICITUD**

# • **TENDRÁN PREFERENCIA LAS PERSONAS DESEMPLEADAS.**

#### **Documentación a aportar:**

- Mostrar como identificación el DNI o documento equivalente.
- Fotocopia del DARDE
- Fotocopia de la Vida laboral
- Hoja de solicitud por duplicado (una para el interesado y otra para el Ayuntamiento)

Las solicitudes se podrán presentar en las siguientes dependencias municipales: registro general del Excmo. Ayuntamiento de Castellón, plaza Mayor nº1, 12001 Castelló de La Plana y en las Tenencias de alcaldía:

> Distrito Sur: C/ Ricardo Català, 7 Distrito Norte: Primer molí, s/n Distrito Este: Avda. Hnos. Bou, 27 Distrito Oeste: Plaza de España, 1 Distrito Grau: Paseo Buena Vista, 28

Para cualquier información adicional o duda relacionada con el curso puede telefonear a:

680 45 80 19 690 15 22 63 680 98 55 91

**Objetivos:** Desarrollar las competencias necesarias para ahorrar tiempo y esfuerzo en la gestión de los problemas complejos que le surjan a diario mediante la gestión de documentos de texto y

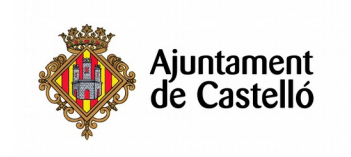

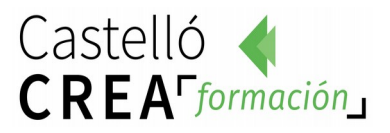

hojas de cálculo.

- Conocer y dominar conceptos básicos de informática de usuario.
- Utilizar eficientemente los recursos de los ordenadores.
- Familiarizar al estudiante con algunas de las aplicaciones informáticas más útiles y usuales.
- Microsoft WORD es un potente procesador de texto que nos ayudará a crear todo tipo de documentos de forma fácil pero a la vez profesional.
- Microsoft EXCEL es una hoja de cálculo que nos permitirá hacer infinidad de operaciones, tablas, gráficas, estadísticas, etc...

Al finalizar el curso, el alumno debe ser capaz de manejar ambas herramientas con soltura y conocer los detalles de su manejo para realizar todo tipo de documentos con rapidez.

#### **Contenidos del curso:**

### **El procesador de textos Microsoft Word:**

- 1. Introducción.
- 2. Operaciones básicas.
- 3. Revisión del documento.
- 4. Formatos de carácter.
- 5. Formatos de párrafo.
- 6. Formatos de página.
- 7. Impresión.
- 8. Columnas. Tablas
- 9. Esquemas. Índices.
- 10. Formularios. Imágenes y dibujo.

### **La hoja de cálculo Microsoft Excel:**

- 1. Introducción.
- 2. Operaciones generales en la Hoja.
- 3. Operaciones con rango.
- 4. Formatos.
- 5. Impresión.
- 6. Gráficos.
- 7. Bases de Datos.
- 8. Operaciones generales en Microsoft Excel.